# *¡Nuevo sitio web de Gestión Catastral!* **Aquí te explicamos cómo realizar**  *tus trámites catastrales en línea.*

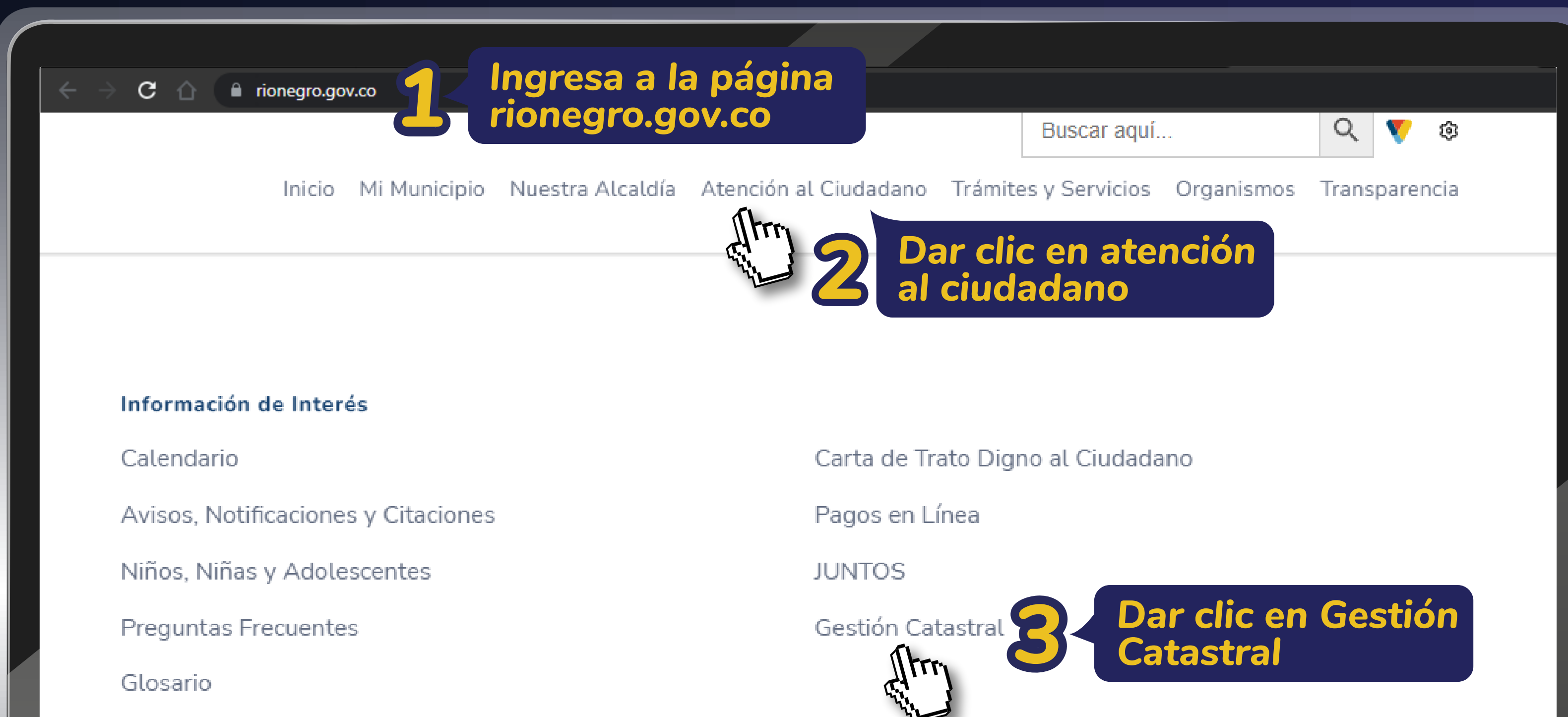

#### Convocatorias

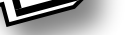

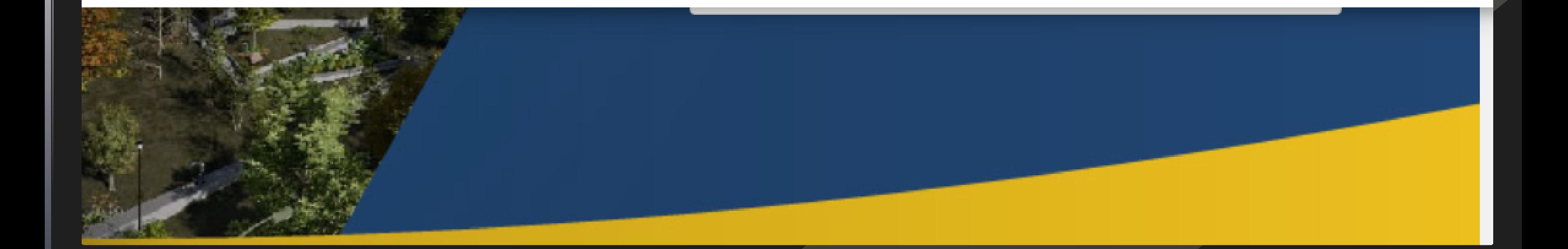

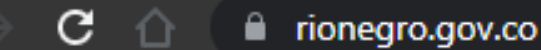

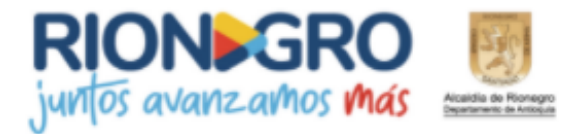

Inicio Mi Municipio Nuestra Alcaldía Atención al Ciudadano

9 r 倒险

Plan de Ordenamiento **Territorial** 

**POT** 

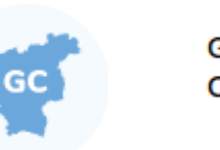

Gestión Catastral

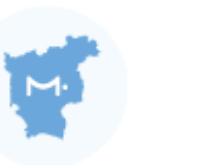

**M.GEORIO** Modelo Geográfico de Rionegro

Inicio / Organismos / Secretaría de Planeacion / Gestión Catastral

#### Secretaría de Planeacion

Normas Secretaría de Planeación

Normatividad de Planeacion

Red Geodésica Municipal

Directorio de Secretaría de Planeacion

Plan de Ordenamiento Territorial

#### • Gestión Catastral

### Gestión Catastral

La Gestión Catastral consiste en recopilar la información territorial correspondiente al catastro y la estratificación, buscando mantener información actualizada y coherente con la realidad actual del territorio y sus habitantes. Esta información estará a disposición de la comunidad, la administración y partes interesadas, con el fin de ser utilizada para la elaboración de planes, proyectos y políticas públicas.

Lo anterior se logra con una inspección visual en campo y también a través de imágenes, integración de registros o métodos colaborativos, donde se puede evidenciar los continuos cambios del sector inmobiliario. Además, cuenta con el uso de herramientas tecnológicas para la consecución, modificación, mantenimiento y custodia la información.

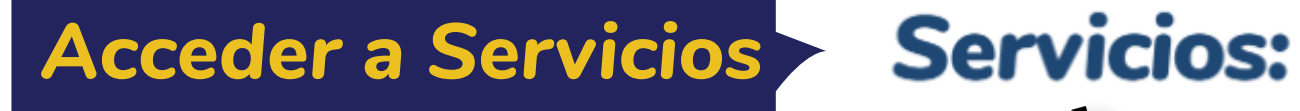

Certificado Plano Catastral

Certificado Posesión de Bienes

Certificado Ficha Predial

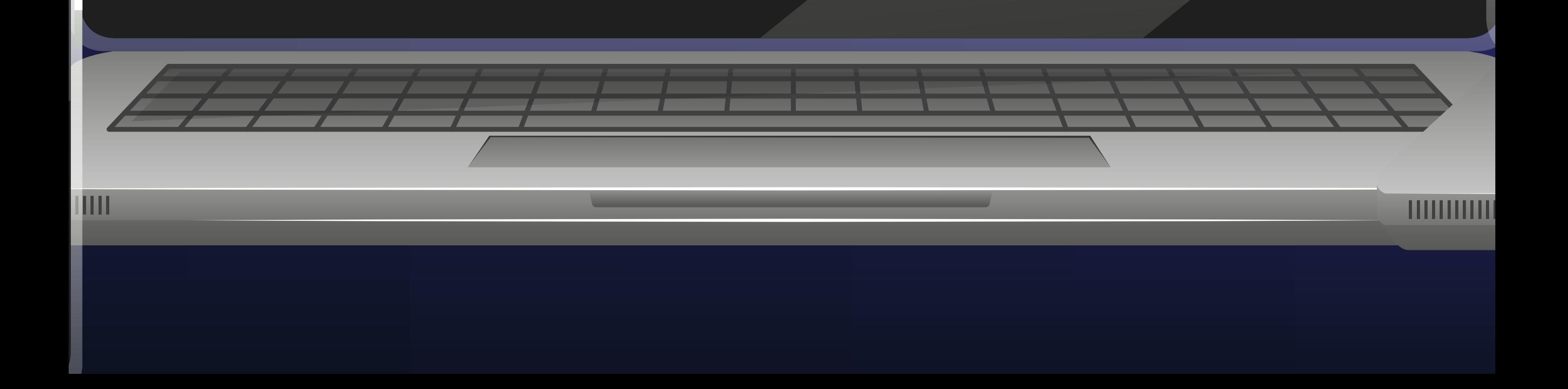

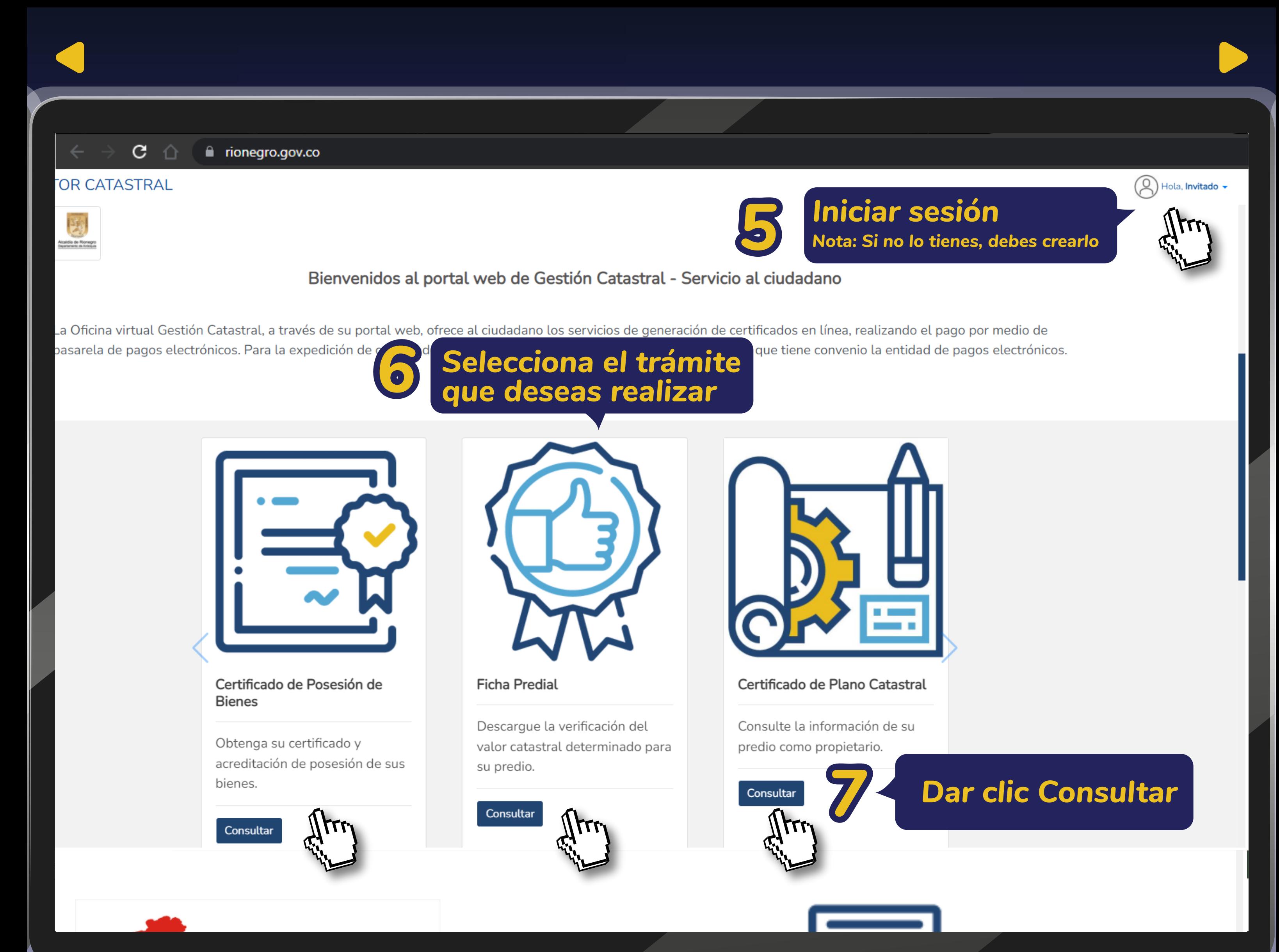

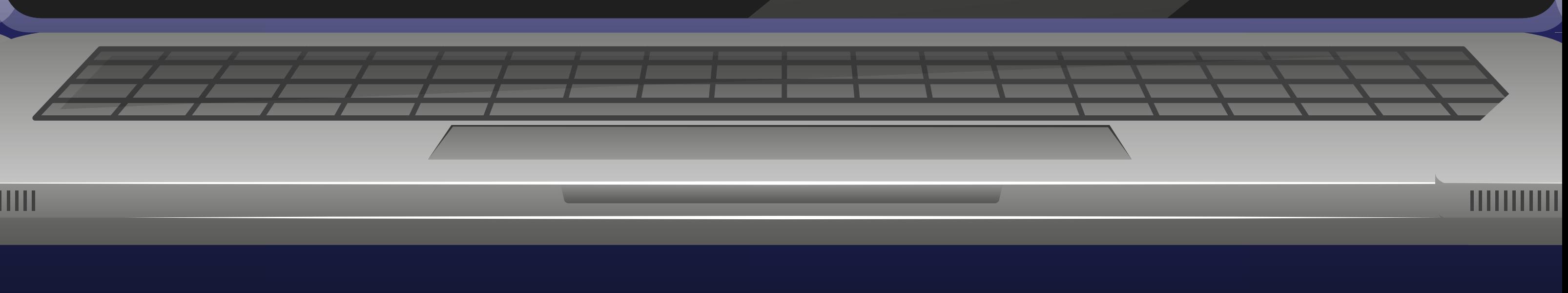

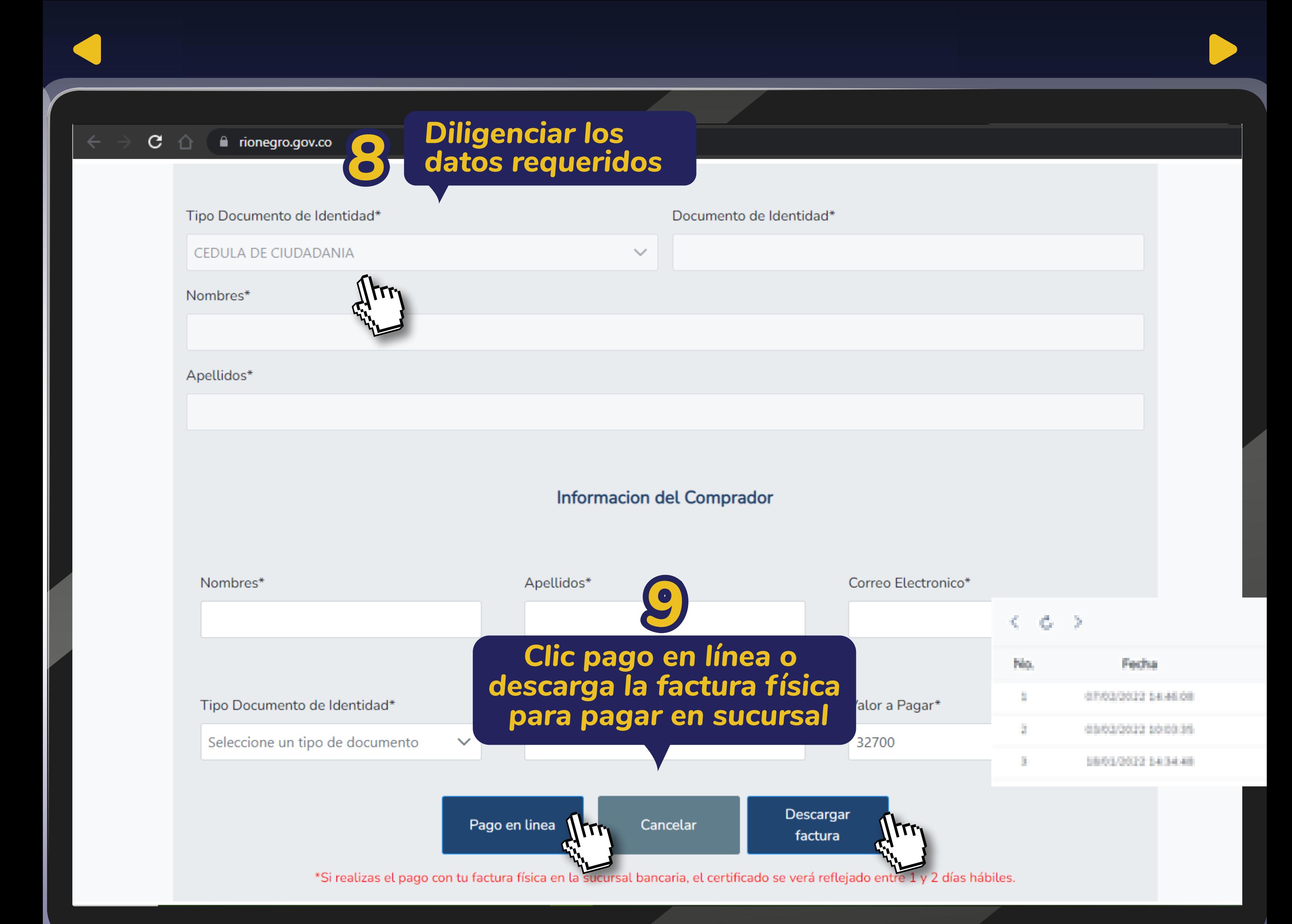

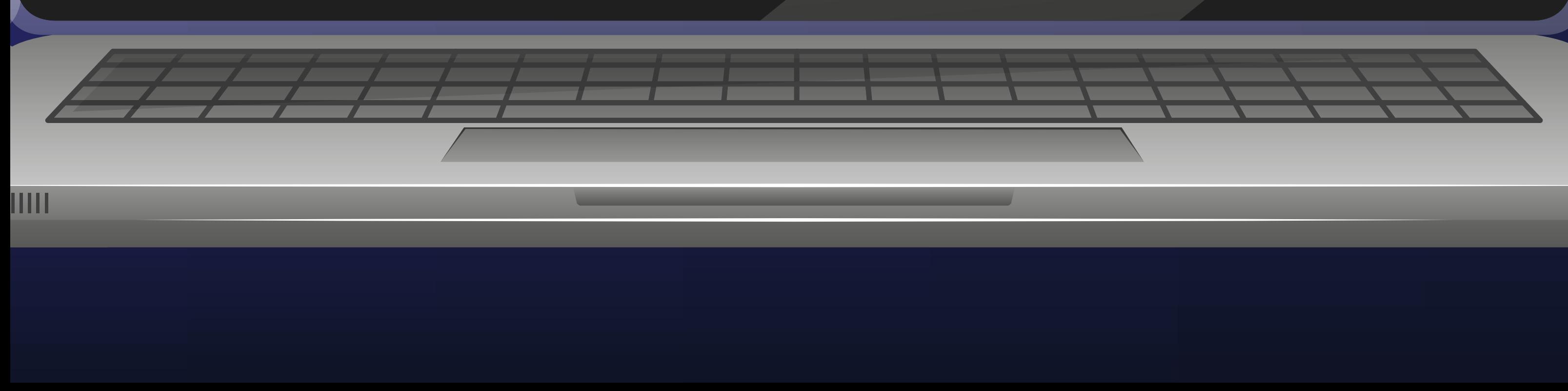

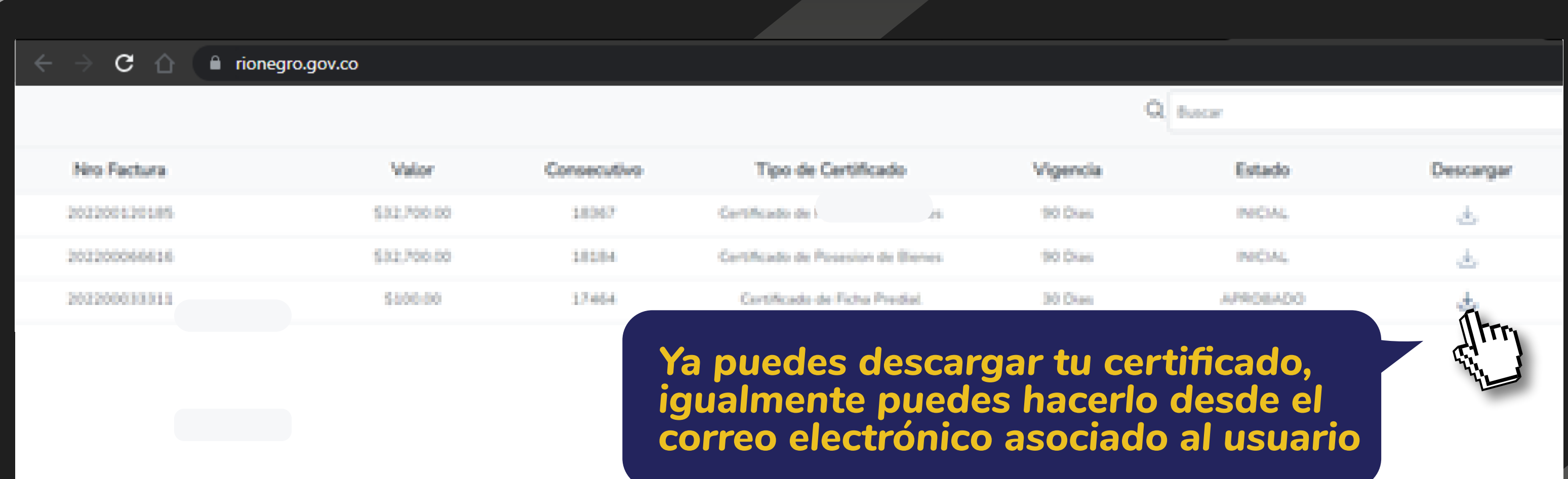

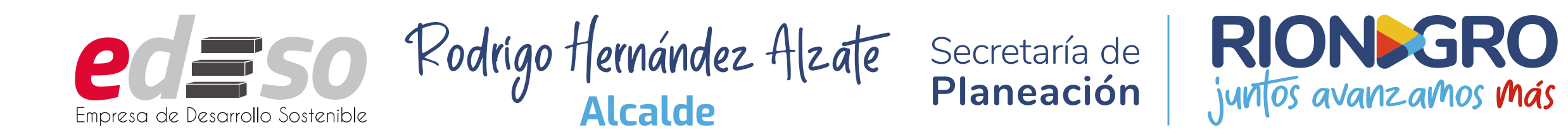

## **Si realizas el pago en línea, el certificado será enviado a tu correo o lo puedes visualizar en la opción de histórico de certificados.**

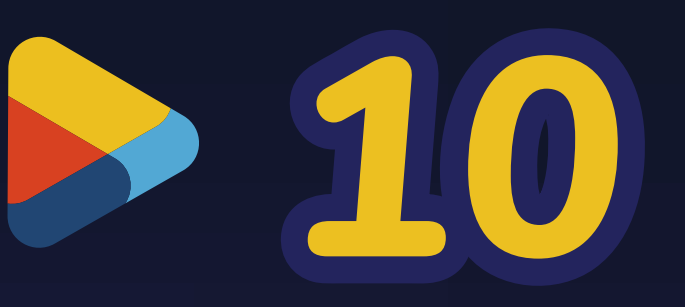